#### Escuela Politécnica de Ingeniería Grado de Ingeniería Informática en Tecnologías de la Información Tecnologías Web Tema 2 Tecnologías web de cliente: Javascrip, Ajax y JQuery **Web Development** 18/09/2013  $\boldsymbol{\tau_2}$ determined the contract of the contract of the contract of the contract of the contract of the contract of the contract of the contract of the contract of the contract of the contract of the contract of the contract of the

# Índice

- Jascript
- Ajax
- JQuery

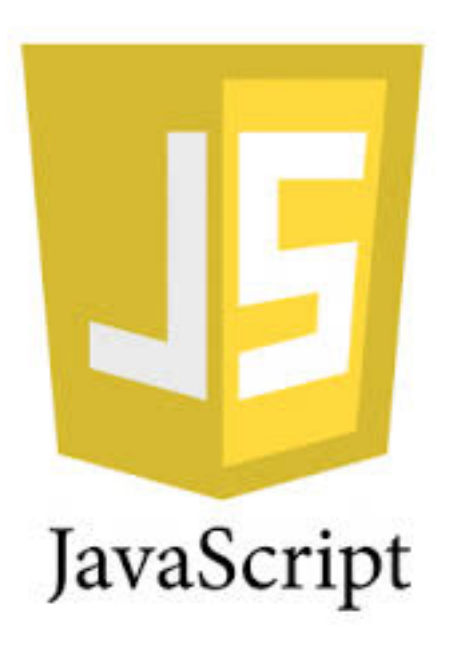

#### Introducción (1)

- . ¿ Qué es un lenguaje de *script* ?
	- Un lenguaje de *script* permite adaptar, manipular y automatizar tareas de un sistema existente.
		- Extiende las capacidades de la aplicación con la que trabajan.
		- Habitualmente realizan diversas tareas como combinar componentes, interactuar con el sistema operativo o con el usuario.

### Introducción (2)

- . ¿ Qué es ECMAScript?
	- Especificación de lenguaje de programación publicada por *ECMA International* e inicialmente basada en el lenguaje JavaScript desarrollado originalmente por Netscape.
		- El desarrollo de estándar comenzó a finales de 1996 y la primera edición de este estándar es de junio de 1997.
		- Actual: ECMA-262, ECMAScript Language Specification (5.1 Edition / Junio 2011).

## Introducción (3)

- JavaScript
	- Lenguaje interpretado débilmente tipado, orientado a objetos y guiado por eventos.
	- Compatible con el estándar ECMAScript (dialecto).
	- Uso habitual en el lado cliente
		- Permite mejorar el interfaz de usuario, personalizando y haciendo más interactivas las páginas web.

#### Introducción (4)

#### • JavaScript del lado cliente

- Los navegadores pueden interpretar el código JavaScript
	- El cliente realizan peticiones al servidor web y reciben tanto código HTML como los *scripts* incluidos en dicho código.
	- El navegador lee el código recibido de arriba a abajo y muestra el código HTML y ejecuta los *scripts* en el orden en que aparecen.

## Introducción (5)

- **.** Ubicación de los *scripts* 
	- Código JavaScript incluido en el elemento script de HTML o en un fichero externo referenciado por dicho elemento.
		- En general dentro del elemento head de cabecera (definición de funciones y objetos).
		- En el cuerpo ( $body$ ) del documento HTML si generan una salida.
	- Código JavaScript directamente en atributos de tipo evento de ciertos elementos HTML.

 $18/09/2013$   $\blacksquare$   $\blacksquare$ Javascript y AJAX 

#### Introducción (6)

#### • Ejemplos

```
<!DOCTYPE html>	
<html>	
<head>	
<meta charset="UTF-8">	
<title>Ejemplo</title>
<script type="text/javascript">	
\langle! --
     alert("; Buenos días !");
--</script>	
</head>	
<body>	
</body>	
</html>
```
#### Introducción (7)

```
<!DOCTYPE html>	
<html>	
<head>	
<meta charset="UTF-8">	
<title>Escritura	de	datos	en	documento</title>	
</head>	
<body>	
     <h1>Título	principal</h1>	
     <script type="text/javascript">	
     \langle! --
           document.write("<p>Fecha de la última modificación: ");
           document.write(document.lastModified + "</p>");
     --</script>	
     <p>Resto	del	documento	...</p>	
</body>	
</html>
```
### JavaScript (1)

- **· Estructura léxica** 
	- Conjunto de reglas que especifican cómo escribir programas en este lenguaje.
		- Los programas están escritos utilizando el conjunto de caracteres Unicode.
		- Sensible a la diferencia entre minúsculas y mayúsculas (*case-sensitive*).
		- Se ignoran los espacios entre *tokens*. Los programas se pueden (y deben) formatear e indentar para hacerlos más legibles.

#### JavaScript (2)

- **Comentarios** 
	- Soporta comentarios de línea, desde  $\angle$  / hasta el fin de línea.
	- Y comentarios de varias líneas, entre  $/$  \*  $y \star$  /.
- Literales
	- . Valores que pueden aparecer directamente en un programa.

## JavaScript (3)

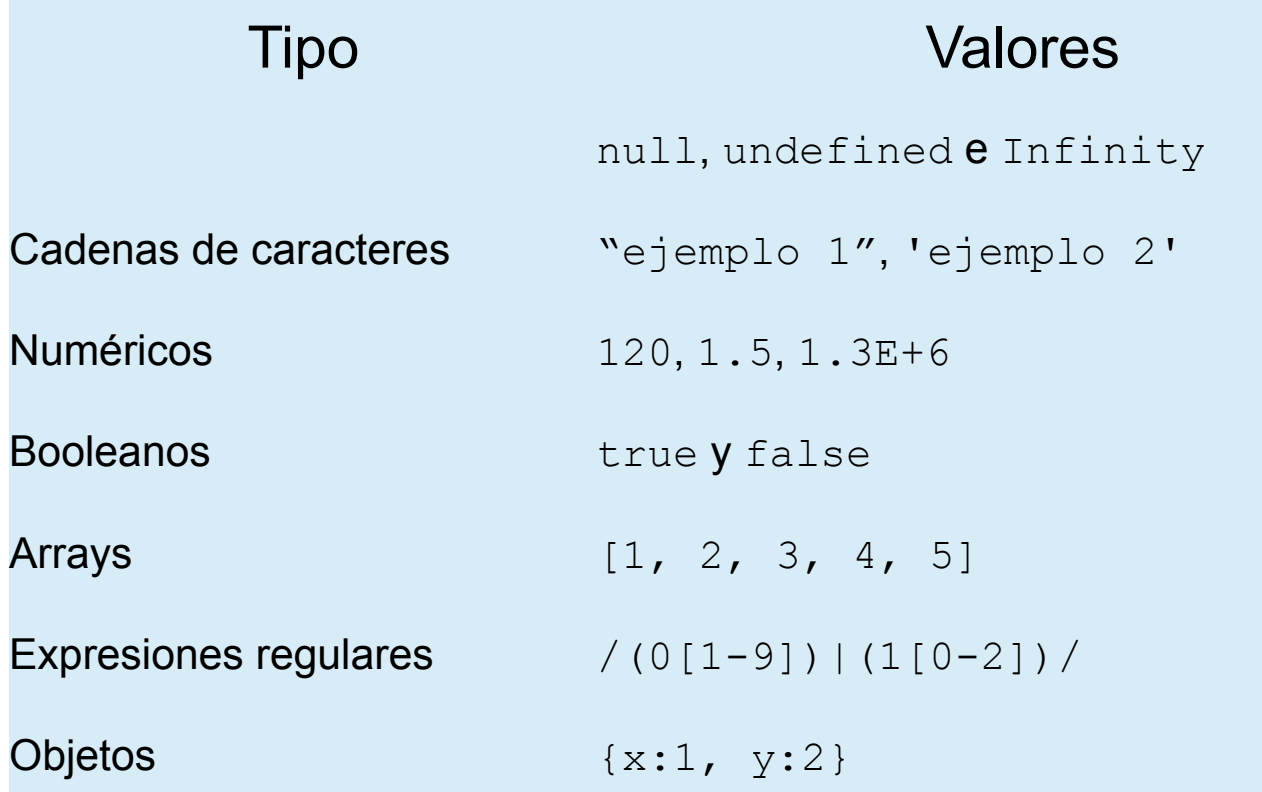

#### JavaScript (4)

- Identificadores y palabras reservadas
	- **.** Un **identificador** es un nombre simple. Se utilizan como nombres de variables y de funciones y proporcionan etiquetas para ciertos bucles.
		- Deben comenzar por una letra, un carácter de subrayado (), o el símbolo \$. Los caracteres posteriores pueden ser cualquier carácter al fanumérico, carácter de subrayado o carácter dólar.

#### JavaScript (5)

#### **Palabras Reservadas**

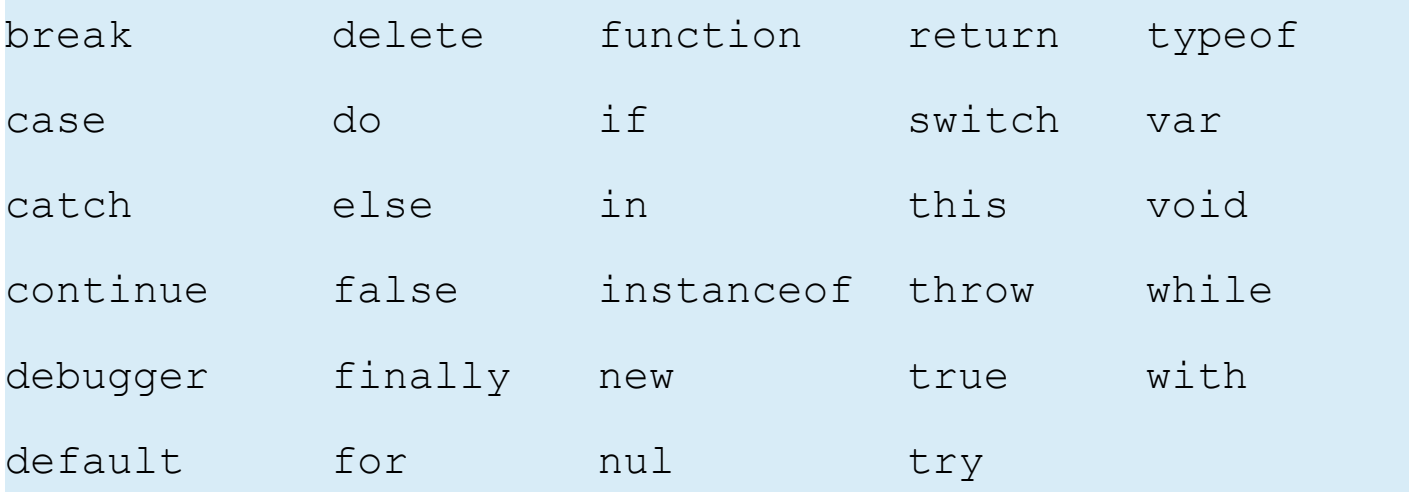

#### JavaScript (6)

#### Separación de sentencias

• Al igual que otros lenguajes de programación en JavaScript se utiliza el punto y coma  $(i)$  como separador de sentencias. 

Su omisión puede provocar errores en el código.

En JavaScript se puede omitir el carácter ; entre sentencias que están en líneas distintas.

> **Mejor opción**: incluir el separador aunque no sea necesario.

#### JavaScript (7)

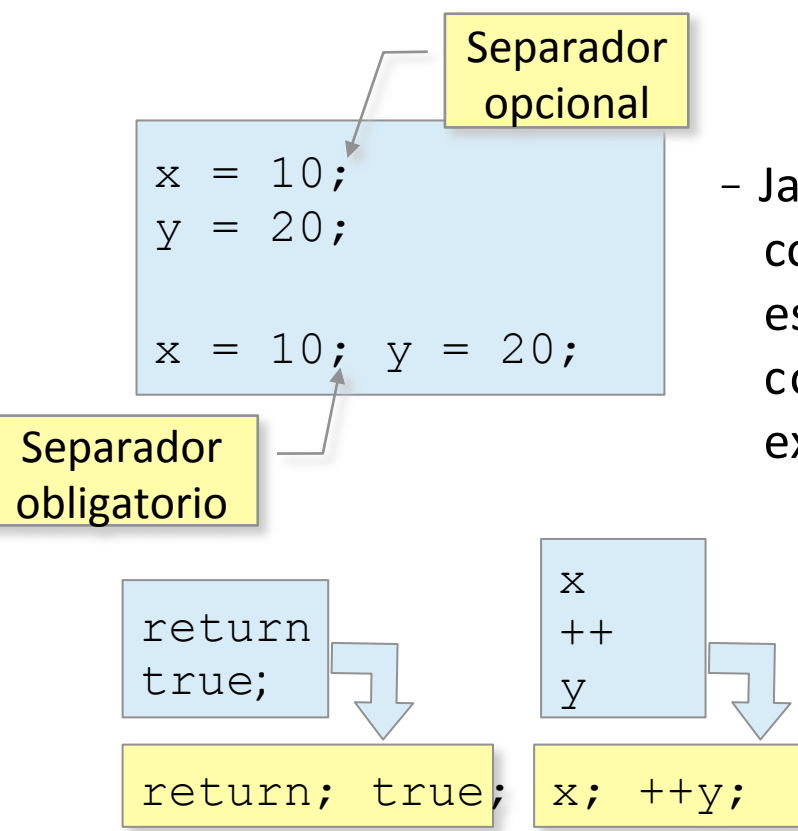

- JavaScript no trata cada salto de línea como si hubiera un separador (;). Sólo es así cuando no puede interpretar el código sin éste (con un par de excepciones). 

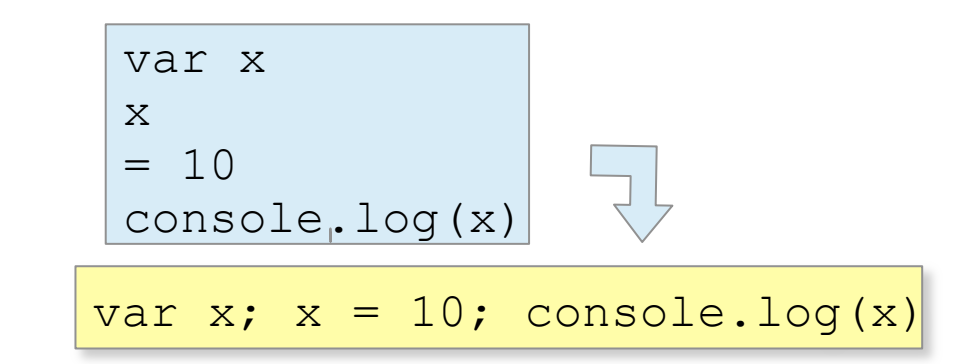

18/09/2013 Tecnologías básicas del lado cliente: Javascript y AJAX

#### JavaScript (8)

- Tipos de datos
	- *Primitivos*: Undefined, Null, Boolean, Number y String.
	- *Objetos*: *Global*, Object, Function, Array, String, Boolean, Math, Date, RegExp y objetos de error.
		- Los tipos primitivos son no modificables, mientras que los tipos objeto son modificables.

#### JavaScript (9)

- Números
	- En JavaScript no se establece diferencia entre valores enteros y de punto flotante.
	- Se representan utilizando el formato de punto flotante de 64 bits (estándar IEEE 754).
	- Literales enteros
		- JavaScript reconoce valores decimales  $(1234)$  y hexadecimales  $(0xff)$ .

## JavaScript (10)

- Literales de punto flotante
	- Con punto decimal (2.45) o con formato exponencial (1.473E-12).
- Aritmética
	- En JavaScript pueden utilizarse los operadores aritmé8cos habituales: *suma* (+), *resta* (-), multiplicación (\*), división (/) y resto de la división (%).
	- También soporta operaciones matemáticas más complejas mediante funciones y constantes definidas como propiedades del objeto Math.

#### JavaScript (11)

- En JavaScript no se producen errores en caso de desbordamiento o división por cero. En estos casos el resultado es  $\pm \infty$  y se representa con Infinity o Infinity.
- En casos de indeterminación como, por ejemplo  $0/0$  o  $\infty/\infty$ , el resultado es NaN (*not a number*).
- El objeto Number define propiedades adicionales: MAX VALUE, etc.

## JavaScript (12)

Javascript y AJAX

#### $\bullet$  Texto

- Un *string* es una secuencia ordenada de valores de 16 bits (Unicode) no modificable.
- Un *string* literal se proporciona encerrando la secuencia de caracteres entre comillas simple o entre comillas dobles.
	- El literal puede expresarse en varias líneas finalizando cada línea con el carácter  $\setminus$ .
- El carácter  $\setminus$ , también se utiliza para escapar caracteres especiales  $(\setminus\setminus, \setminus', \setminus'',$  $\n\setminus n$ , etc.). 18/09/2013 **22** Tecnologías básicas del lado cliente:<br>
22

## JavaScript (13)

- Manipulación de *strings* 
	- El operador + se utiliza como operador de concatenación.
	- Otras operaciones están proporcionadas como funciones del objeto String.<br>Adicionalmente, la propiedad length de éste determina el tamaño de un *string*.
- Reconocimiento de patrones
	- En JavaScript se pueden crear objetos que representan patrones de texto ( $RegExp$ ). Estos patrones están descritos con *expresiones regulares*.

## JavaScript (14)

- Una expresiones regular literal se denota encerrando ésta entre /.
- El reconocimiento de patrones se puede realizar tanto con funciones de String como con las funciones expuestas por el objeto  $\text{RegExp}$ .

```
s = "Hola mundo.";
\mathsf{s}\llbracket \bm{\theta}\rrbracket; and the set of the set of the set of the set of the set of the set of the set of the set of the set of the set of the set of the set of the set of the set of the set of the set of the set of the set of
s.charAt(s.length-1); // '.'s.toUpperCase(); \vert // "HOLA MUNDO."|
                                            var text = "test: 1, 2, 3";
                                            var pattern = /\dagger g;
                                            pattern.test(text); //	true	
                                            text.search(pattern); //	6	
                                            text.match(pattern);       // ['1', '2', '3']|
```
### JavaScript (15)

- <sup>l</sup> Booleanos
	- Valores booleanos: true y false.
	- Los valores undefined, null, 0,  $NaN$  y  $N''$  se pueden convertir al valor booleano false. Cualquier otro valor (incluidos objetos y *arrays*) se convierten como true.

## JavaScript (16)

- $\bullet$  El objeto  $G$ lobal
	- Las propiedades y funciones de este objeto son símbolos definidos globalmente que están disponibles para los programas JavaScript.
		- undefined, Infinity y NaN
	- Ejemplos
- isNaN(), parseInt(), eval()
	- String(), RegExp(), Array()
	- Math, JSON
	- Las variables y funciones de usuario definidas en el nivel superior también son propiedades y funciones del objeto.

# JavaScript (17)

- <sup>l</sup> Objetos envoltorio (*wrapper objects*)
	- Aunque un *string* literal (o una variable al que se le asigne éste) no es un objeto, se puede acceder a las propiedades e invocar las funciones del objeto (**métodos**) mediante la notación '. '.
	- Para ello, números, booleanos, expresiones regulares y *strings* **se convierten temporalmente** en objetos creados mediante los constructores correspondientes (*wrapper objects*).

#### JavaScript (18)

- Valores primitivos y objetos
	- Como ya se ha indicado los valores primitivos no son modificables los objetos si lo son.
	- Al comparar en los primeros se comparan valores en los segundos se comparan referencias.
		- Comparación de valores: operador  $==$
		- Comparación de referencias: operador  $==$

JavaScript (19) 

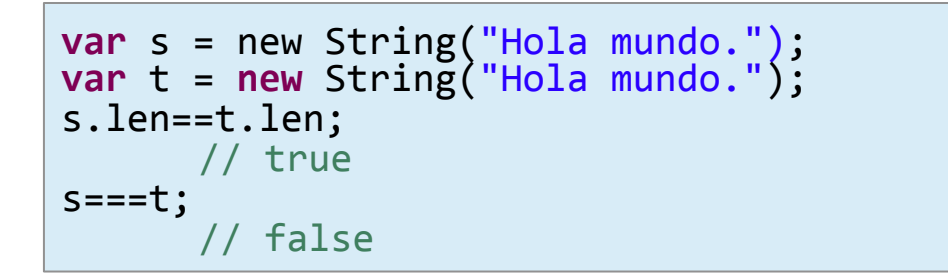

- Conversiones de tipos
	- JavaScript es muy flexible en los tipos de valores requeridos (p.e., la

conversión de la conversión de la conversión de la conversión de la conversión de la conversión de la conversi<br>La conversión de la conversión de la conversión de la conversión de la conversión de la conversión de la conve

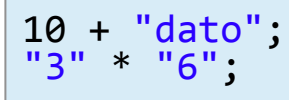

10 + "dato";  $\qquad$  // convierte 10 a string "3" \* "6";  $\qquad$  // convierte los strings en números

#### JavaScript (20)

#### **Conversión**

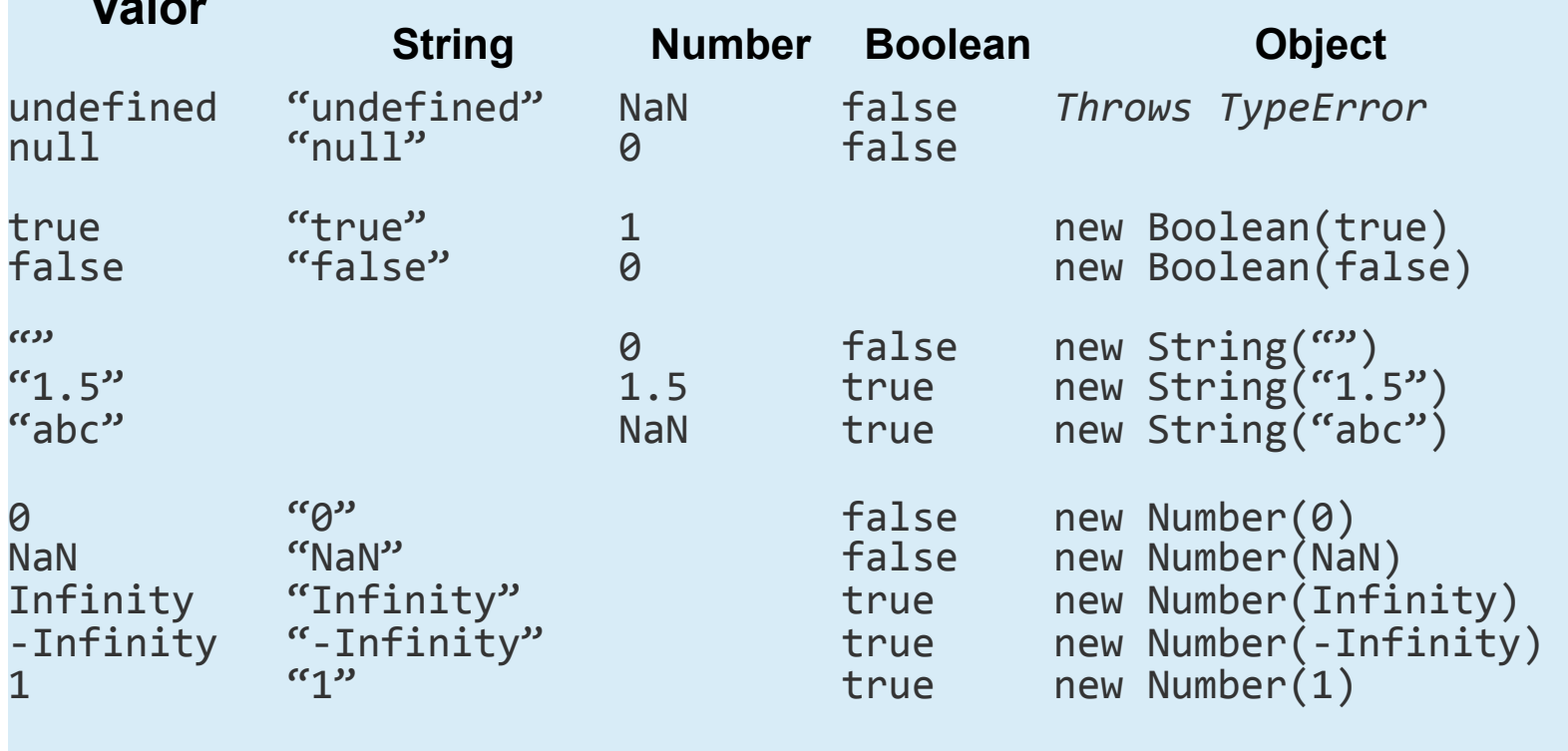

**Valor** 

## JavaScript (21)

- **.** Declaración de variables
	- Las variables deben declararse antes de utilizarlas mediante la palabra reservada var.
		- Se pueden declarar varias variables con el separador ', ' y se pueden inicializar.

```
var msg="hola", i=0;
var num;
```
- Ámbito
	- El ámbito de una variable es la región del código en el que se define.

# JavaScript (22)

- Una variable *global* tiene un ámbito global. Es una propiedad del objeto Global.
- Una variable declarada dentro en una función sólo está definida en el cuerpo de la función, es una variable *local*. Las variables utilizadas en una función y no declaradas son globales.

**var** global1 ="global"; **function** ejemplo () { **var** local = "local"; global2 = local; } global1; // "global" global2; // "local" 

#### JavaScript (23)

- Operadores
	- Aritméticos

 $\bullet$  +, -, \*, /,  $\frac{6}{6}$ , ++, --

- Operadores de comparación
	- $\bullet$  ==, !=, ===, !==, <, <=, >, >=
- Operadores lógicos
	- $\bullet$  !,  $\&\&$ , ||

#### JavaScript (24)

- Operadores de manipulación de bits
	- $\bullet$  &,  $\mid$  , ^, ~, <<, >>

#### - Otros

- :?, in, instanceof, new, delete, void, typeof
- Evaluación de expresiones
	- JavaScript puede interpretar una cadena de caracteres como código fuente, evaluarlo y producir un valor.

## JavaScript (25)

- **Sentencias** 
	- $-$  Asignación:  $n=0$
	- **Bloque:**  $\{ x=2.1; y=x*x \}$
	- Declaración:
		- $\bullet$  var n=0;
		- function fact  $(n)$  { if  $(n < = 1)$  return 1; return n\*fact(n-1); }

#### JavaScript (26)

#### **Condicionales**

• Alternativa simple y compuesta

- if  $(x == undefined)$  $x = 100;$  $-$  if  $(x>0)$  $y = x;$ else

$$
y = -x;
$$

- Alternativa múltiple
	- switch (*expresión*) { *sentencias*

#### }
# JavaScript (27)

- **Bucles** 
	- while, do-while, for
		- for (prop in object) sentencia;
		- ECMAScript no especifica el orden en el que se enumeran las propiedades de un objeto con el bucle  $for-in$ , pero en la práctica las implementaciones JavaScript de los principales navegadores las enumeran en el orden en que fueron creadas.
- **Saltos** 
	- break, continue, return, throw y bloques try-catch

## JavaScript (28)

#### Otras sentencias

 $\bullet$  with

```
- with (documents.forms[0]) { 
            name.value = W;
            email.value = "":
        } 
• debugger
```
#### JavaScript – Objetos (1)

- Objetos JavaScript
	- Colección de propiedades no ordenada, cada una de las cuales consta de un nombre y un valor.
		- El valor puede ser cualquier valor JavaScript o el resultado de una función de acceso (*getter*).
	- Propiedades y objetos tienen asociados ciertos valores denominados *atributos de propiedades* y *atributos de objeto*, respectivamente.

## JavaScript-Objetos (2)

- **.** Atributos de propiedades con valor (data *descriptor)* 
	- writable. Especifica cuando se puede poner el valor de la propiedad.
	- enumerable. Especifica cuando se puede obtener el nombre de la propiedad en un bucle for-in.
	- configurable. Especifica cuando se puede eliminar la propiedad y cuando se pueden alterar sus atributos.

## JavaScript-Objetos (3)

- Atributos de propiedades con funciones de acceso (accessor descriptor)
	- En este caso, además de los atributos enumerable y configurable vistos anteriormente:
		- get. Especifica la función que retorna el valor de la propiedad.
		- set. Especifica la función que pone el valor de la propiedad.

### JavaScript-Objetos (4)

- Una propiedad puede tener *atributos*  de valor o atributos de acceso pero no ambos.
- Atributos de objeto
	- prototype. Referencia a otro objeto del cual hereda sus propiedades.
	- class. Un *string* que categoriza el tipo de un objeto.
	- extensible. Especifica cuando se pueden añadir nuevas propiedades al objeto.

## JavaScript-Objetos (5)

- Categorías de objeto
	- *Objeto nativo*. Es un objeto o clase de objetos definido por la especificación ECMAScripts (p.e., array, functions, dates, etc.).
	- *Objeto anfitrión*. Es un objeto definido por el entorno en el que el intérprete JavaScript está alojado (p.e., objetos HTMLElement que representan la estructura de una página web).
- *Objeto definido por el usuario*. Es un objeto creado por la ejcución del código 18/09/2013 **JavaScript.** Tecnologías básicas del lado cliente: 43 Agosto 18/09/2013

Javascript y AJAX

### JavaScript-Objetos (6)

- Categorías de propiedades
	- *Propiedades propias del objeto*. Son las propiedades definidas directamente sobre un objeto.
	- *Propiedades heredadas*. Son las propiedades definidas por el *objeto prototipo* de un objeto.
- **.** Creación de objetos
	- Objetos literales. Lista de pares nombre: valor separados por comas y encerrados entre llaves.

#### JavaScript-Objetos (7)

```
var <code>empty = { };</code> // <code>objeto</code> vacío
var libro = { "un titulo":"abc" , paginas:10 };
var segmento = \{izq: \{ x:0, y:0 \},
      der: { x:0, y:-2}
};
```
- Mediante el operador new
	- El operador new crea e inicializa un nuevo objeto y debe estar seguido de la invocación a una función. La función, usualmente denominada *constructor*, sirve para inicializar el nuevo objeto creado.

#### JavaScript-Objetos (8)

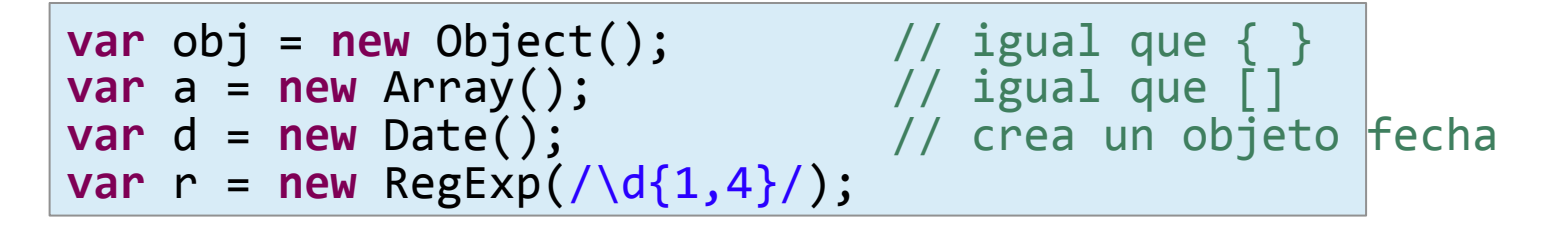

• También se pueden utilizar funciones definidas por el usuario.

```
function Range (from, to) {
      this.from	=	from;	
      this.to = to;}
var \rightharpoonup = new Range(10, 20);
```
#### JavaScript-Objetos (9)

- Mediante el método Object.create()
	- El método Object.create() crea un nuevo objeto pasando como primer argumento el objeto prototipo.

**var** o1 = Object.create({x:1, y:2}); // hereda x e y **var** o2 = Object.create(Object.prototype); // como {}

Carece de prototipo

#### JavaScript-Objetos (10)

```
function inherit (p) {
     if (p == null) throw TypeError();
     // ECMAScript 5
     if	(Object.create)	
           return Object.create(p);	
     // ECMAScript 3
     var t = typeof p;
     if	(t	!==	"object"	&&	t	!==	"function")	
           throw TypeError();	
     function f () {};
     f.prototype = p;
     return new	f();	
}
```
#### JavaScript-Objetos (11)

- Acceso a las propiedades de un objetos
	- Mediante el operador.
	- Mediante el operador  $\lceil$ ]
		- También se puede utilizar este operador porque el objeto se puede ver como un *array* asociativo donde la clave es el nombre de la propiedad.

#### JavaScript-Objetos (12)

- Otras operaciones sobre propiedades
- Falso si la propiedad es heredada
- Eliminación: operador delete
	- Test: obj.hasOwnProperty("prop")
- <sup>l</sup> Enumeración: bucle for-in
- Definición de atributos de propiedades
	- Por defecto las propiedades definidas por el usuario tienen valor y son modificables, configurables y se pueden eliminar.
		- Para establecer otros atributos se utiliza una sintaxis similar a la indicada para los objetos literales con el método Object.defineProperty

#### JavaScript-Objetos (13)

```
Object.defineProperty(Objeto.prototype,	"valor",	
       \mathcal{L}value: 0,
         		configurable:	false,	
         		enumerable:	false,	
         		writable:	true	
       });	
Object.defineProperty(Objeto.prototype,	"num",	
       {	
         		configurable:	false,	
         		enumerable:	false,	
         		get:	function	()	{return this.valor;	},	
         set: function (newValue) { this.valor = newValue; }
       });	
function Objeto (str) {
       this.base = new String(str);
       this.object = "obj_" + Objeto.prototype.num++
       eval(this.object + "= this");
}
```
#### JavaScript-Objetos (14)

- Clases y prototipos
	- Clase: conjunto de objetos que heredan propiedades de un mismo objeto prototipo.
	- Habitualmente se define una función constructora para crear e inicializar los objetos. La función proporciona el

Toda definición de función es un objeto (Function) que dispone del campo 

```
prototipo.
   Tecnologías básicas del lado cliente<mark>: referencia la función constructora.</mark><br>
lovessint v. 114 ×
                    var F = function() {};
                    F == F.prototype.comstructor; // return true
prototype. The camps \Box El objeto prototipo incluye el
                                                 campo constructor que
                                  Javascript y AJAX
```
#### JavaScript-Objetos (15)

• El nombre del constructor identifica el nombre de la clase de objetos que crea.

El operador instanceof permite comprobar si un objeto es de una cierta clase. 

```
\mathsf{var}(\mathsf{obj} = \mathsf{new}\ \mathsf{F}(\mathsf{obj})obj instanceof F; // return true
```
- Los métodos de los objetos son propiedades del objeto prototipo cuyo valor son funciones.
- Las propiedades que se añadan al constructor sirven como campos y métodos de clase.
- Las instancias de la clase pueden tener sus  $18/09/2013$  métodos ny propiedades propias.  $53$

#### JavaScript-Objetos (16)

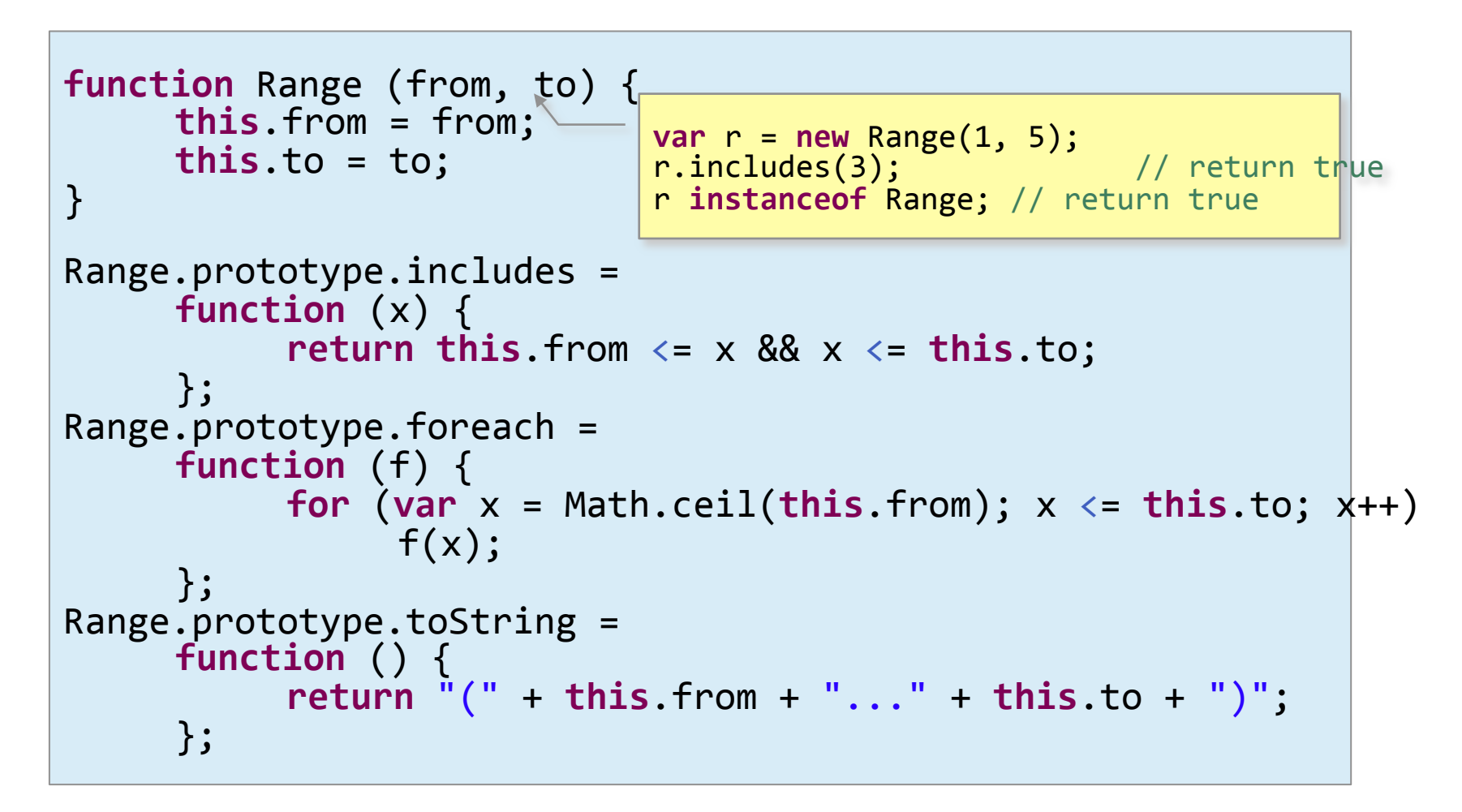

#### JavaScript-Objetos (17)

- La herencia basada en prototipos de JavaScript es dinámica: todos los objetos heredan las propiedades de sus prototipos, incluso si éstos cambian después de haber sido creados.
	- Es posible extender una clase en cualquier momento sin más que añadir nuevas propiedades al objeto prototipo.

#### JavaScript-Objetos (18)

- Definición de subclases
	- Para definir una subclase el objeto prototipo de la subclase debe heredar las propiedades del objeto prototipo de

```
function RangeSubclass (to) {
     this.str	=	"";	
     Range.call(this, 0, to);
};	
RangeSubclass.prototype = new Range();
RangeSubclass.prototype.constructor = RangeSubclass;
```
#### JavaScript-Objetos (19)

#### • Serialización de objetos

- El proceso de serialización permite convertir el estado de un objeto a un *string* desde el cual se puede restaurar dicho estado.
	- . JSON.stringify() realiza la conversión a *string*.
	- . JSON.parse() restaura el estado del objeto.
	- Estas dos funciones utilizan el formato de intercambio de datos JSON (*JavaScript Object Notation*).

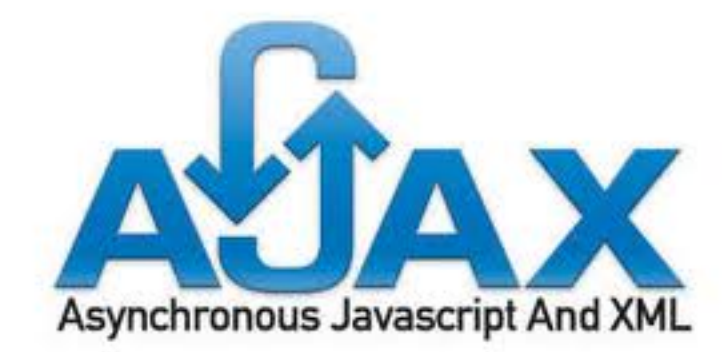

# $A$ JAX $(1)$

• Nueva capa entre en cliente y el servidor

- Se usa un objeto del DOM llamado XMLHttpRequest por medio del cual se realiza la comunicación con el servidor.
	- Permite obtener información del servidor y actualizar la interfaz de usuario
	- La respuesta que se obtiene del servidor puede estar en varios formatos: Texto plano, HTML, XML, JSON.

## $A$ JAX $(2)$

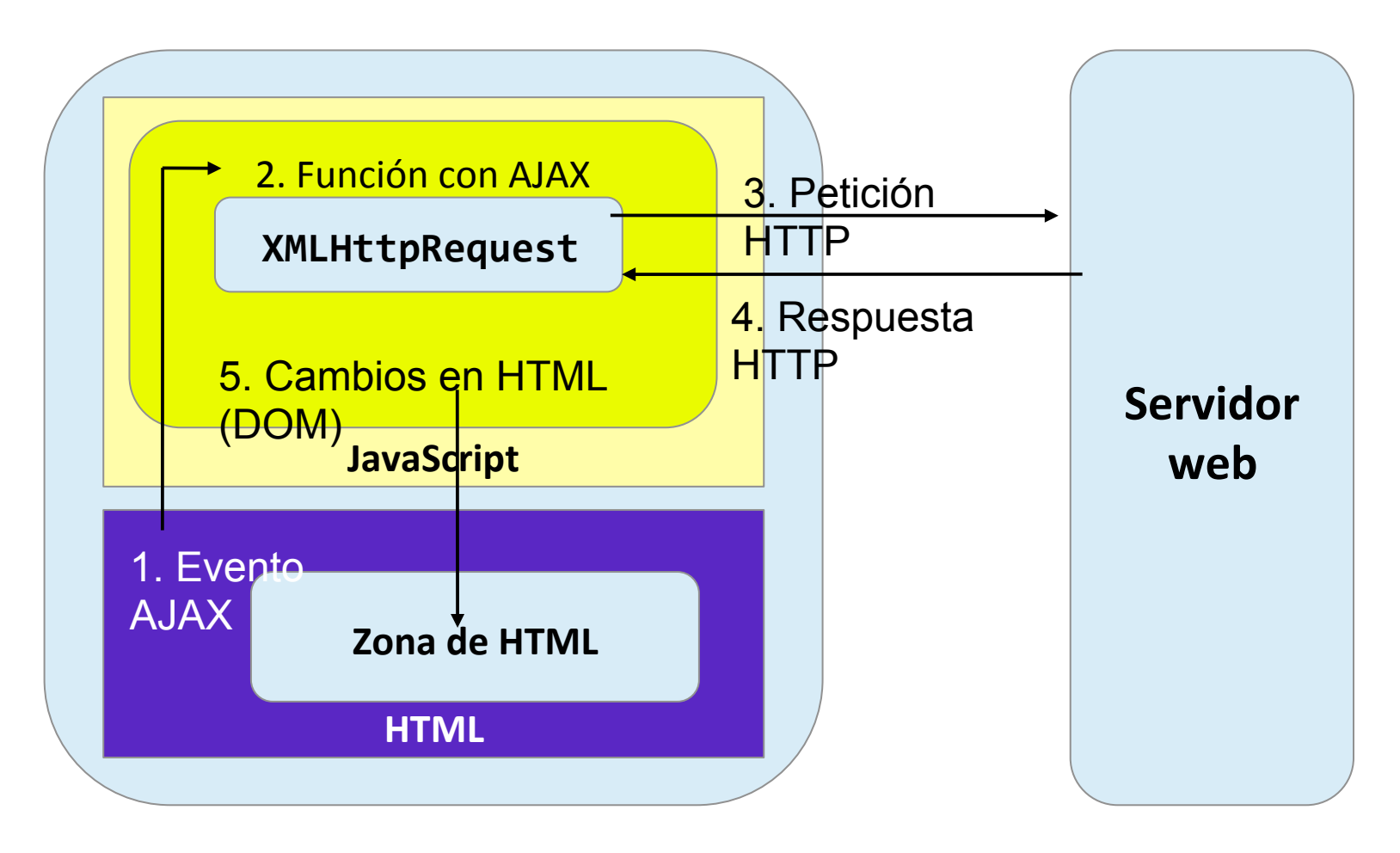

# AJAX (3)

- **.** Funcionamiento
	- La mayor parte del tráfico se produce al iniciar la comunicación.
	- Durante la interacción del usuario se envía la menor cantidad posible de información para agilizar la aplicación.
	- La página no espera a la respuesta del servidor:
		- Se generan transacciones asíncronas mientras la aplicación sigue funcionando.

## $A$ JAX $(4)$

- XMLHttpRequest
	- **Métodos** 
		- abort
		- . getAllResponseHeaders()
		- getResponseHeader(etiqueta)
		- open(method, url, asinc, user, password):
			- Métodos: GET, POST, HEAD, POST O DELETE.
		- send(contenido)
		- setRequestHeader(etiqueta, valor)

# $A$ JAX $(5)$

- **.** Propiedades:
	- Onreadystatechange
		- Asignación de manejador al evento de cambio de estado.
	- readyState: Estado de la conexión
		- 0: no inicializada
		- 1: cargando
		- 2: cargada
		- 3: interactiva
		- 4: completada

## $A$ JAX $(6)$

- responseText: La respuesta en forma de texto plano.
- responseXML: La respuesta en formato XML.
- status: Código de respuesta del servidor.
	- <sup>l</sup> Códigos HTTP. *200*: Transacción completada con éxito.
- statusText: Mensaje asociado a la respuesta.

# AJAX (7)

- Ciclo de vida de una transferencia
	- Se crea el objeto XMLHttpRequest.
	- Se le asigna un manejador del evento de cambio de estado.
	- Se invoca la petición en función de la interacción del usuario.
	- Al recibir un cambio de estado, se gestiona la respuesta.
	- Si la respuesta es correcta, se obtienen los datos y se muestran al cliente.

## AJAX (8)

#### • Creación del objeto XMLHttpRequest

```
if (window.XMLHttpRequest)
     objAJAX	=	new XMLHttpResques();	
else
     if	(window.ActiveXObject)	
          objAJAX	=	new ActiveXObject("Microsoft.XMLHTTP");	
     else
          alert("El navegador no soporta AJAX");
```
 $\bullet$  objAJAX.onreadystatechange = funcionAInvocar;

#### AJAX (9)

- Realizar la petición
	- Prepararla con el método open

objAJAX.open('GET', 'pruebaAJAX.php', **true**); 

Si la petición no es asíncrona se espera por la respuesta.

– Enviarla con el método send

objAJAX.send(**null**); 

Si se utilizara el método POST, aquí irían los parámetros de la petición.

## AJAX (10)

- Procesar la respuesta
	- El manejador se invoca al recibir un cambio de estado de la transacción.

 $\bullet$  0  $\ldots$  4

- Parte del código del manejador

```
if (this.readyState == 4 && this.status == 200) {
     //	procesar	la	petición	
}	
else	{	
     //	petición	pendiente	
}
```
#### AJAX (11) • Respuesta del servidor

- P ropie dades responseText, responseXML y responseJSON.
- Ejemplo de AJAX
	- Mostrar la hora del servidor. La hora se obtiene mediante el *script* hora.php.

**hora.php** 

<?php **echo** date("H:i:s"); ?>

Fragmento de **hora.html** 

```
<br><math>pp</math><input id="id_hora" type="text" size="8">	
       <input type="button" value=	"Obtener	hora" onclick="hora()">	
\langle/p>
```
# AJAX (12)

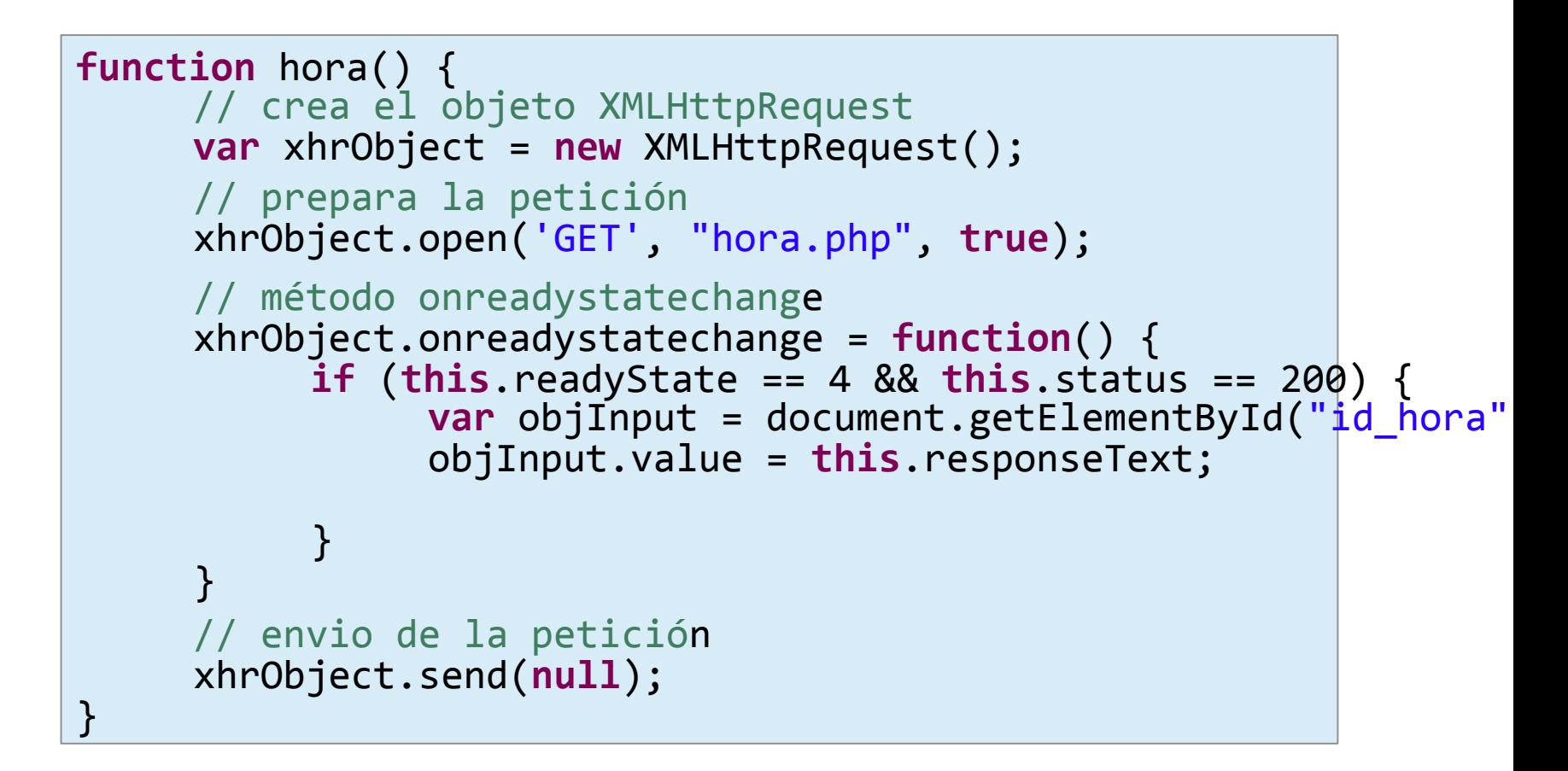

## AJAX (13)

- Ejemplo AJAX
	- Al pulsar un botón solicita al servidor un documento XML con enlaces, links.xml, que se cargan en el documento HTML.

#### AJAX (14)

```
function requestLinks () {
       if (window.XMLHttpRequest) {
               // crea el objeto XMLHttpRequest
               var xhrObject = new window.XMLHttpRequest();
               //	prepara	la	petición	
               xhrObject.open('GET',	'links.xml',	true);	
               //	método	onreadystatechange	
               xhrObject.onreadystatechange	=	function()	{	
                      if (this.readyState == 4 && this.status == 200)
                              var objDiv = document.getElementById('content');
                              var	listLinks	=	enlaces(this.responseXML);	
                              if	(listLinks)	
                                     objDiv.innerHTML = listLinks;
                      }	
               //	envío	de	la	petición	
               xhrObject.send(null);	
               }	
       else	
               alert("Error cargando los enlaces.");
}
```
# AJAX (15)

```
function enlaces(xmlDoc) {
       if (xmlDoc != null) { // Lista de enlaces
               var linksTag = xmlDoc.getElementsByTagName('lista')[0].
                                        	getElementsByTagName('link');	
               var str = "";
               if (linksTag.length > 0) str = "<ul>";
               for ( var i = \theta; i < linksTag.length; i++) {
               // título del link
               var titulo = linksTag[i].getElementsByTagName('titulo')[0].
                                    				childNodes[0].nodeValue;	
               // Referencia del link
               var href = linksTag[i].getElementsByTagName('href')[0].
               childNodes[0].nodeValue;<br>// Añadir el link al contenedor ul
               str + = "<li><a href=\"" + href + "\">" + titulo + "</li>";
                }	
                if (str) str += "</ul>";
               return	str;	
        }	
       return null;	
}
```
## Alternativas (1)

- Problemas de JavaScript
	- Ciertas carencias del lenguaje
	- Incompatibilidades entre navegadores (en teoría HTML 5 va a eliminar éstas).
	- Falta de productividad. El DOM es potente pero tedioso de usar.

# Alternativas (2)

- Librerías de JavaScript (*frameworks*)
	- A p o r t a n m a y o r p r o d u c ti v i d a d simplificando las tareas más comunes
		- Manipulación del DOM
		- <sup>l</sup> AJAX
		- <sup>l</sup> Incorporan *widgets* o componentes gráficos
	- Encapsulan las incompatibilidades entre navegadores
	- Inconveniente: código dependiente de APIs no estándar.

## Alternativas (3)

#### **.** Algunos *framenworks*

- Closure, jQuery, MooTools, Prototype,

#### - *Widgets*

… 

- Dojo, ExtJS, jQuery UI
- Animaciones
	- Scriptaculous, jQuery UI

## Alternativas (4)

- *Framenworks* avanzados
	- Persiguen aplicaciones web con interfaces similares a las aplicaciones de escritorio.
		- <sup>l</sup> **GWT** (*Google Web Toolkit*). Se programa en Java y el resultado se traduce a JavaScript y CSS.
		- Capuccino (*Objective-J*)
		- <sup>l</sup> **SproutCore** (*Apple*).